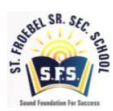

## **SYLLABUS CLASS - VI SESSION:2024-2025**

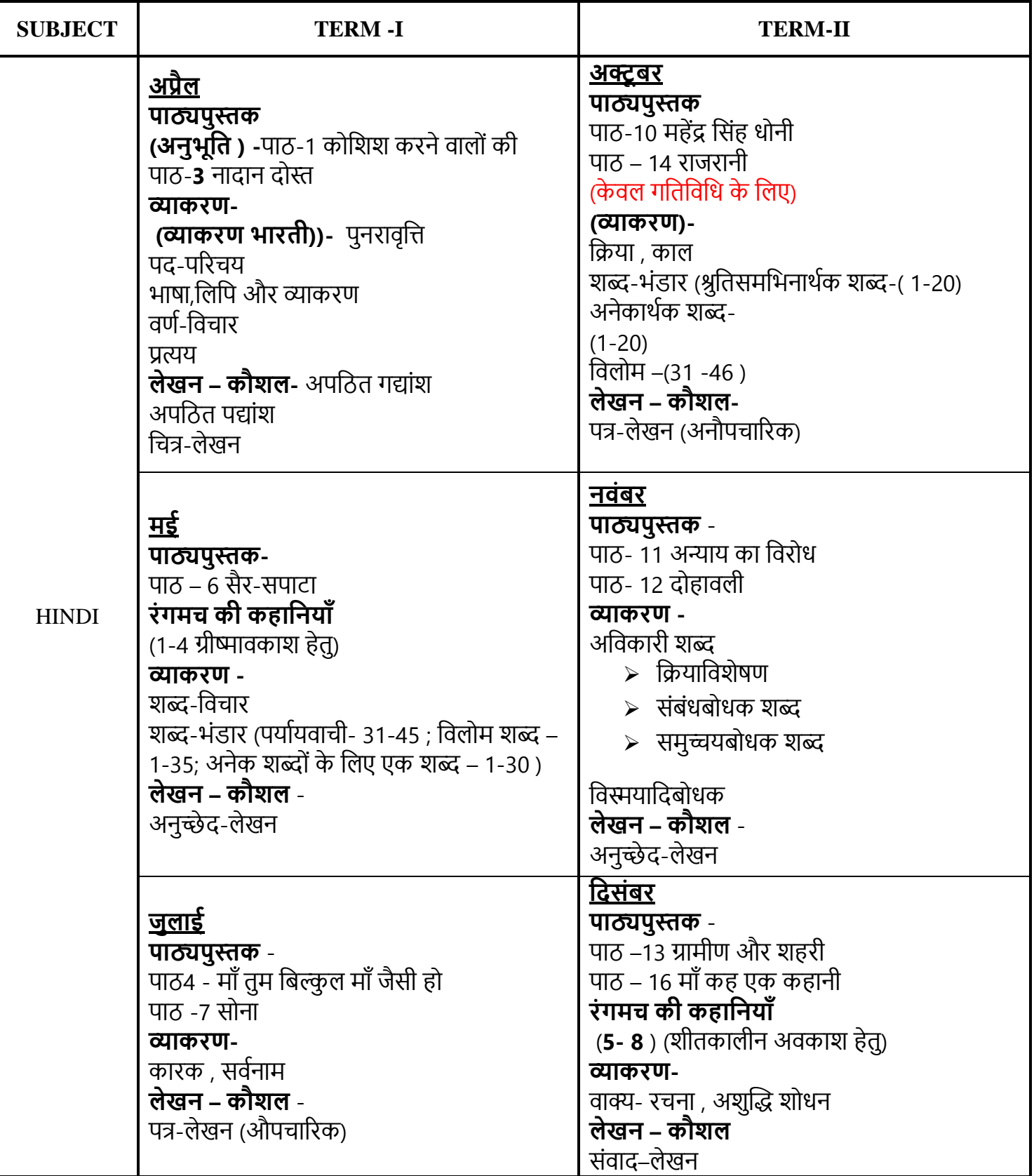

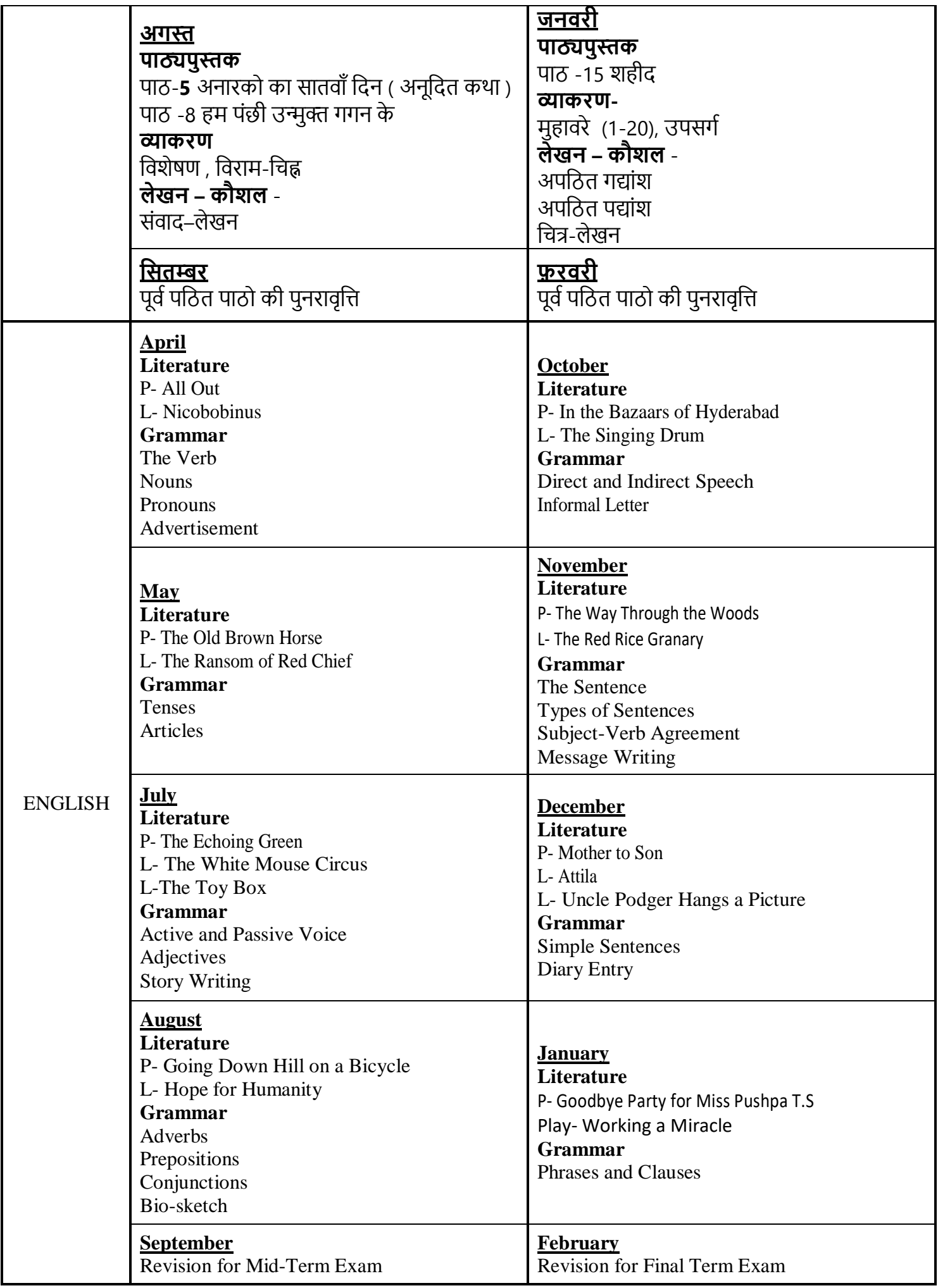

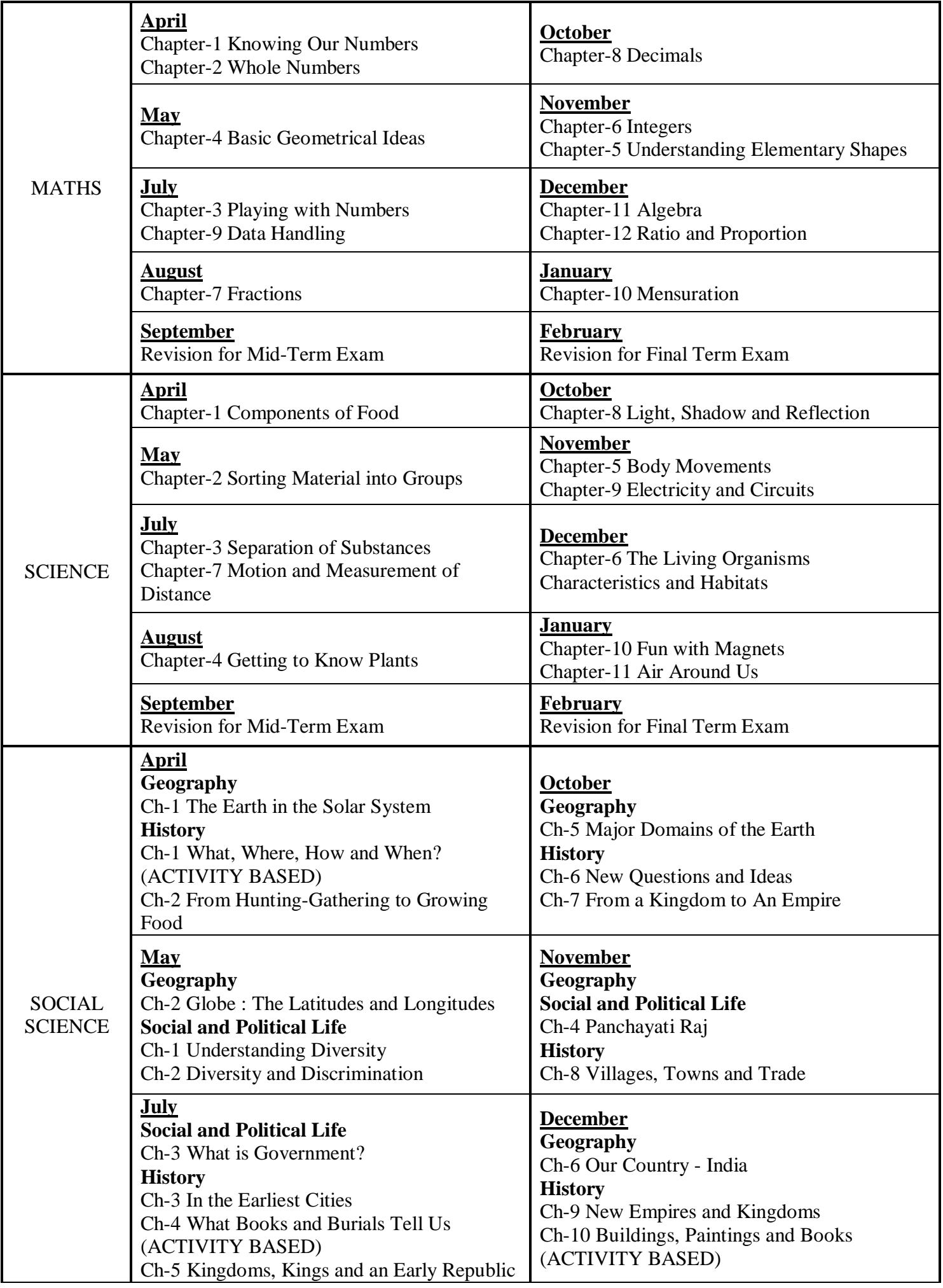

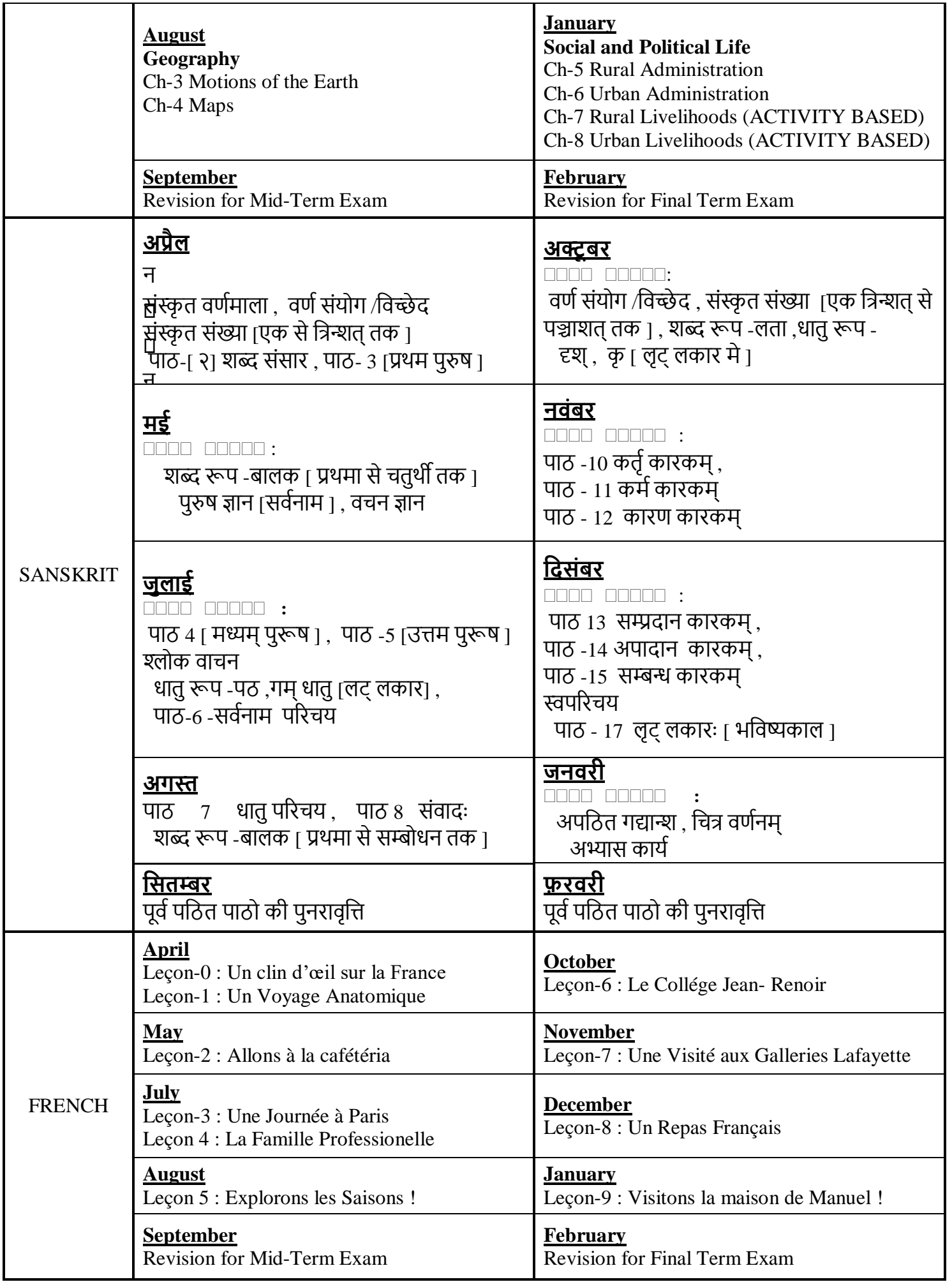

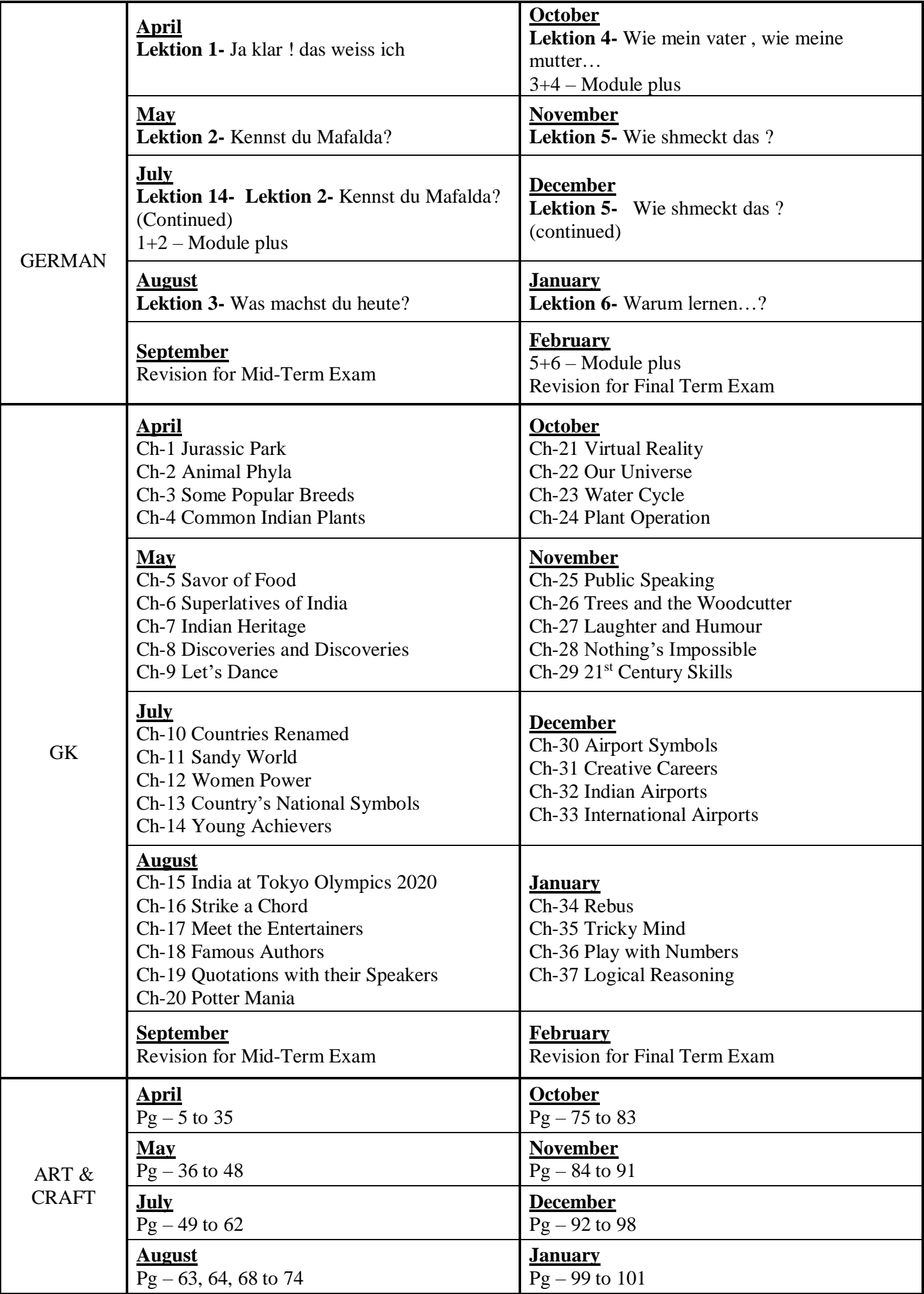

## **CLASS 6, YEARLY SYLLABUS(2024-25) BOOK: TEKIE : 1.COMPUTER SCIENCE , 2. CODING**

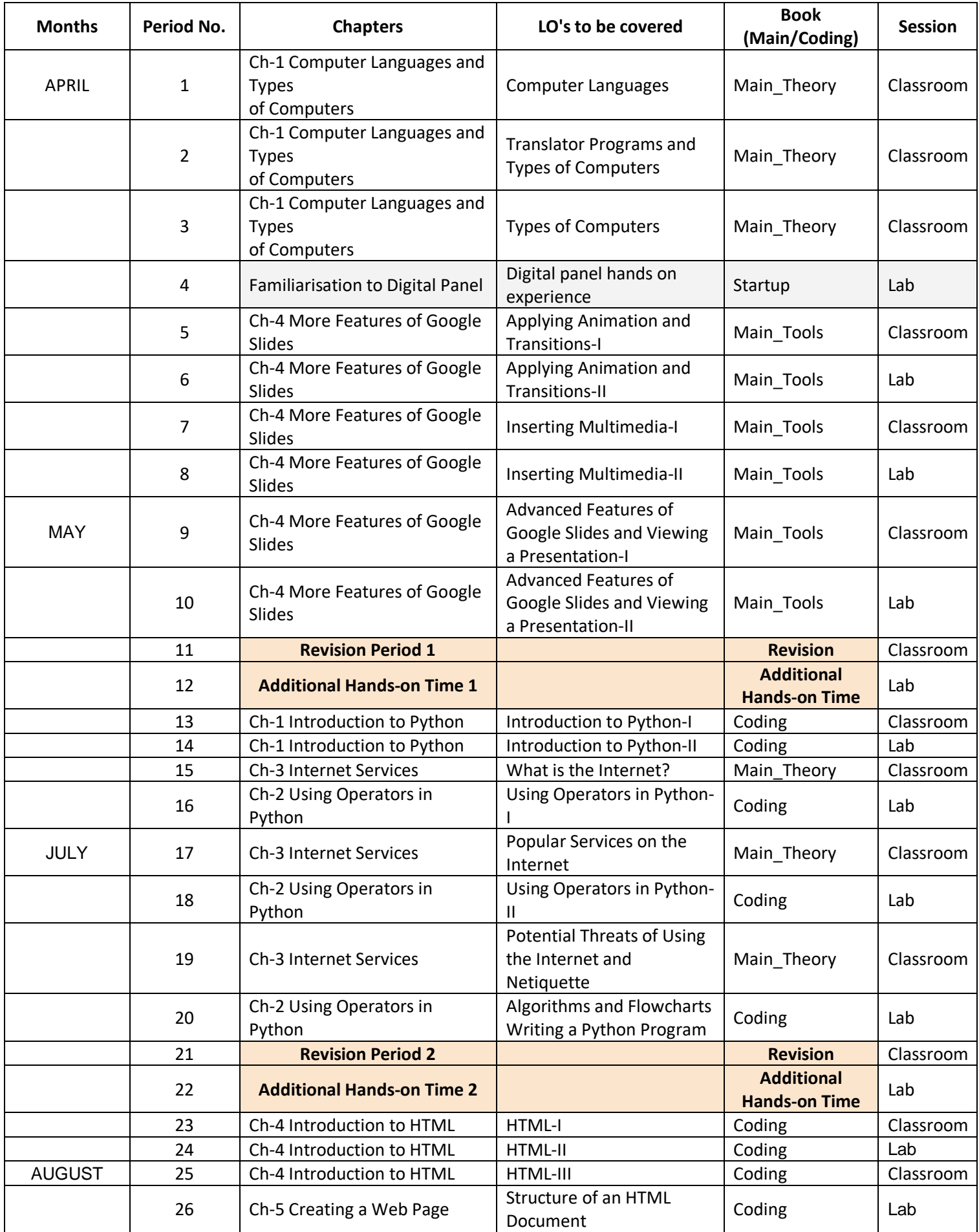

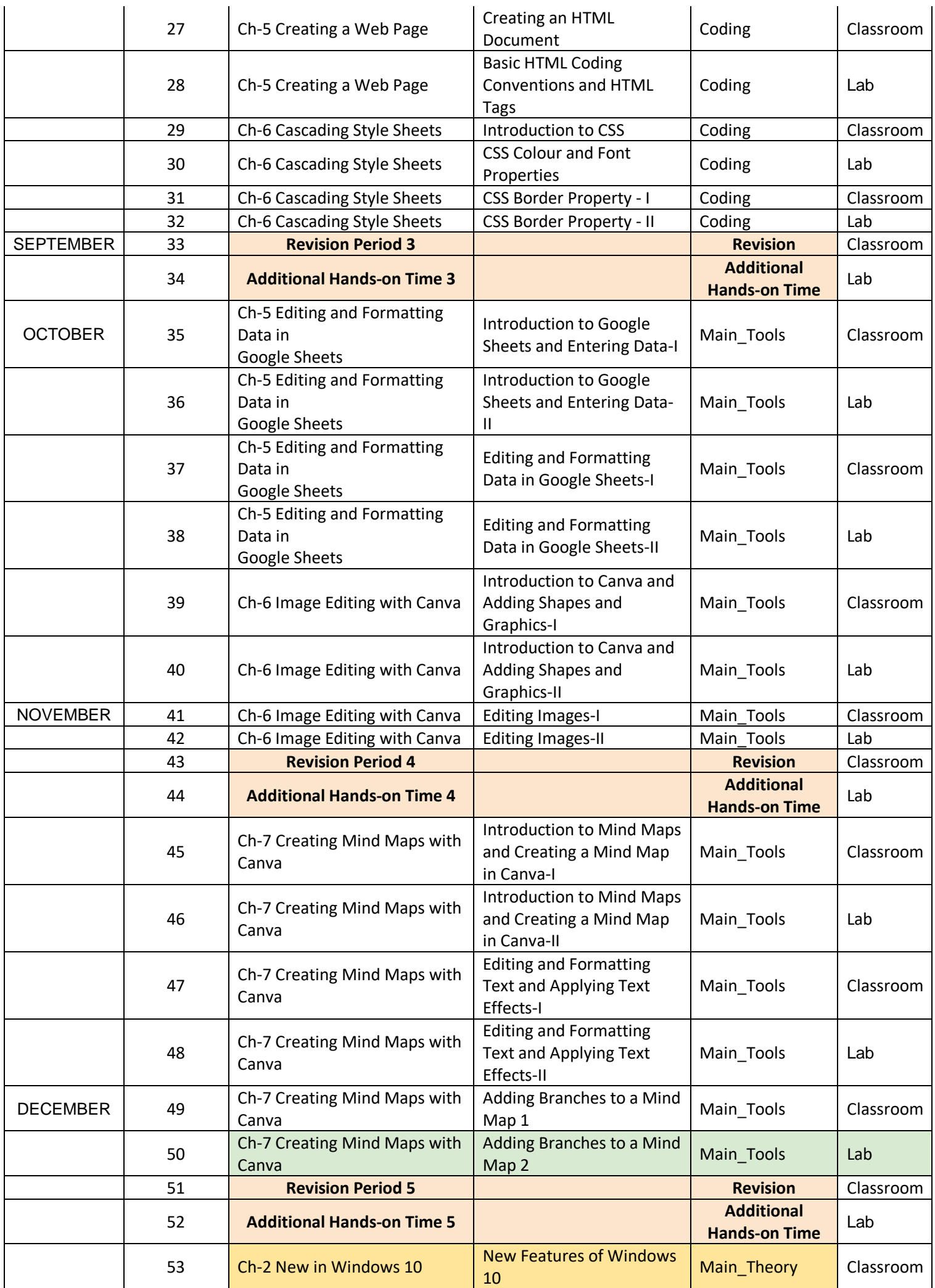

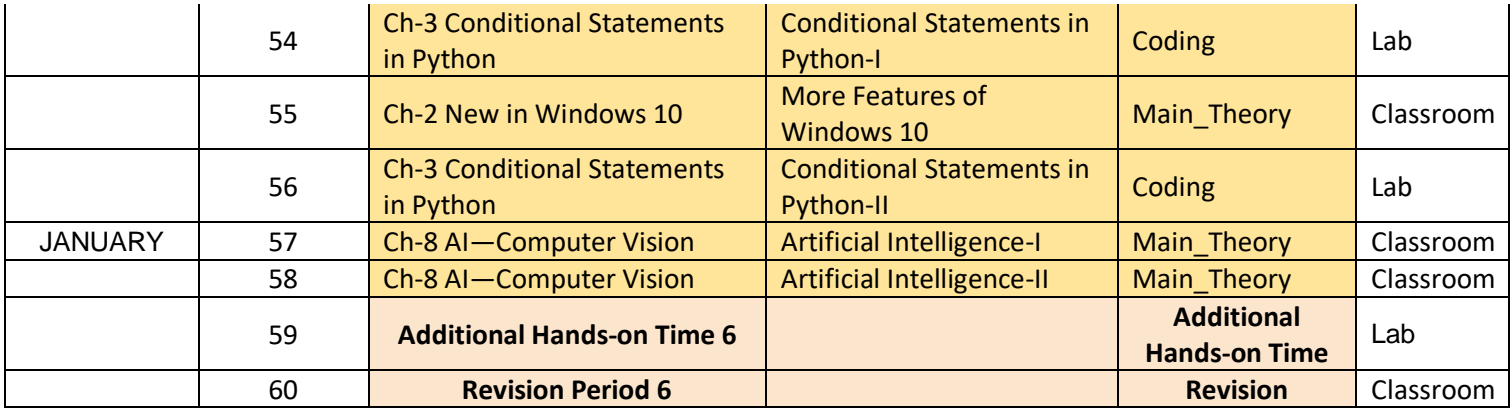

## **PRINCIPAL**